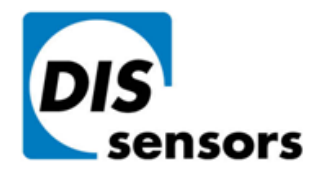

Dewit Industrial Sensors bv  $\mathbf{T}$  +31(0)35 - 603 81 81 Oostergracht 40  $F + 31(0)35 - 6038180$ 3763 LZ Soest M info@dis-sensors.nl The Netherlands **W** www.dis-sensors.com

## **DIS CAN\_ manual & EDS\_file selector 20190814**

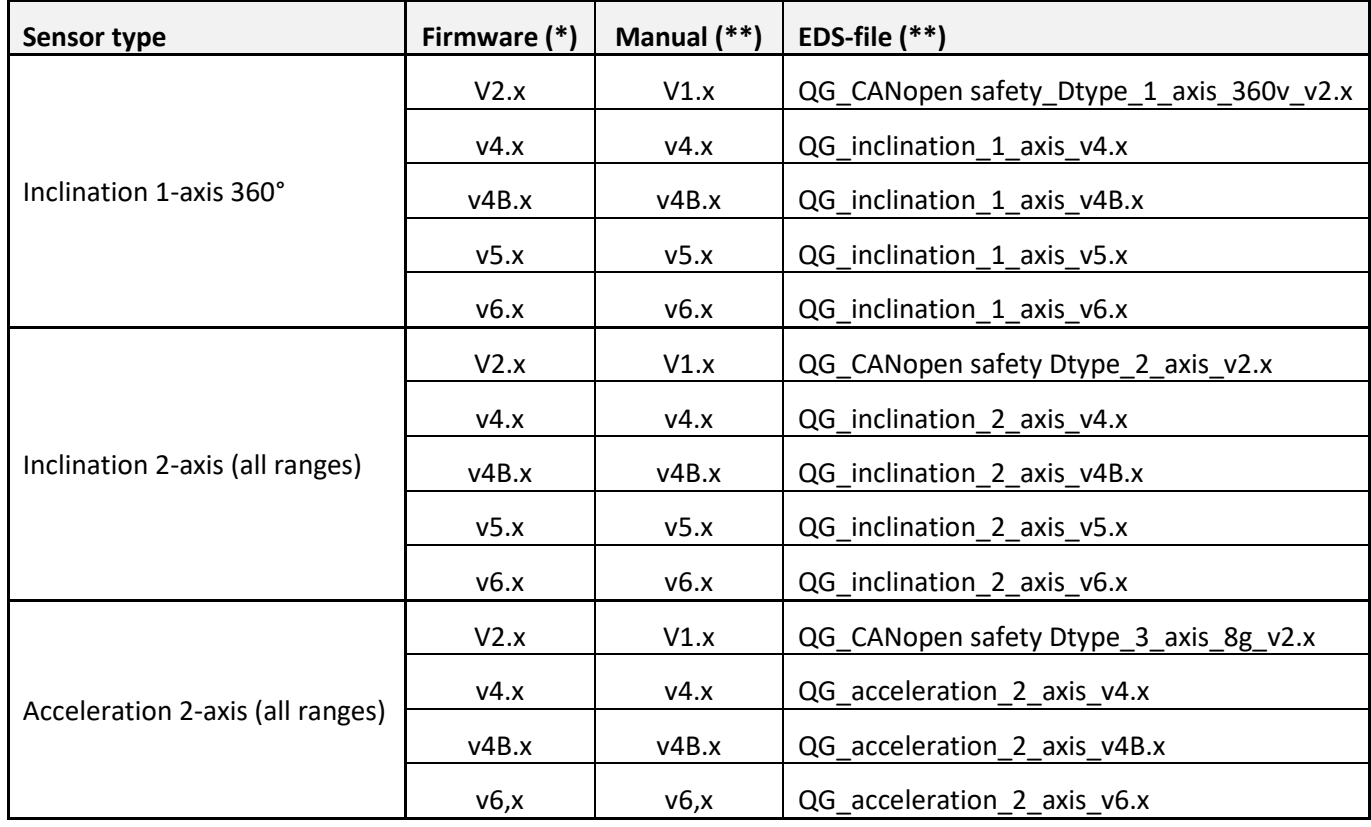

*(\*) Use your regular CAN-tool to read the firmware version out of the sensor*

*(\*\*) Download the correct file from www.dis-sensors.com*

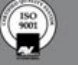